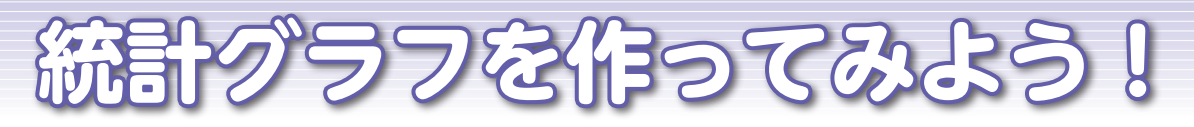

 統計グラフは、統計データをいろいろな形で表し、 より分かりやすくするためのものです。ここでは、み なさんが使う統計グラフのうち、おもなものについて 簡単に説明します。

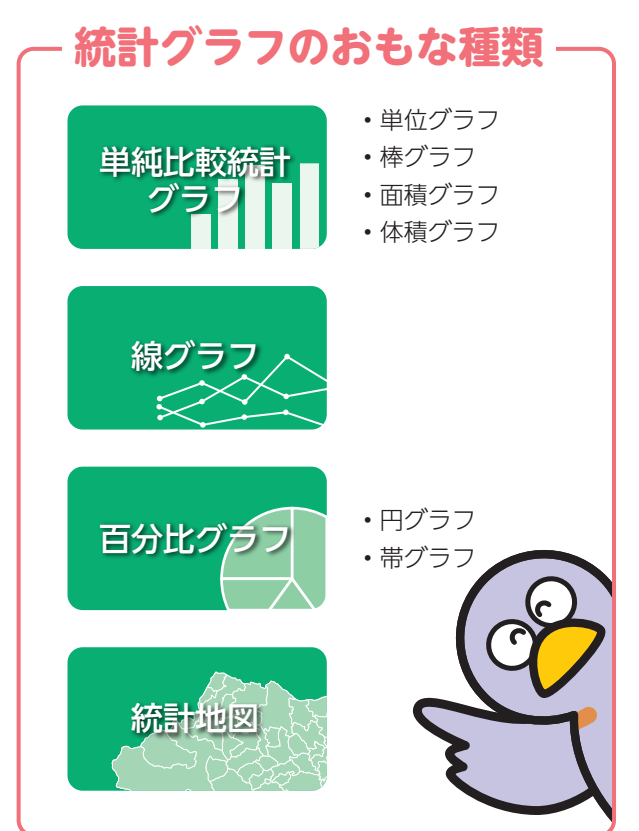

## **単純比較統計グラフ**

2つ以上の数量の差や比、大小の順序などを観察する ときに使います。単位グラフや棒グラフなどがあります。

#### 『単位グラフ』

 数量を簡単な点(イラスト・マーク)で表し、その点 を数えやすいように並べて数量を比較するグラフで す。

☆点は、同じ形、同じ大きさに揃えます。

☆すべての点は同じ単位(数量)とし、その単位(数量) を示す点の凡例を必ず表示します。

☆点のはじまりを揃え、点は同じ間隔で配置します。 ☆点の最後に数量を表示します。

#### 『棒グラフ』

 一定の幅の棒(柱)を並べ、棒の長短・高低で数量を 比較するグラフです。数量を比較したり、時間によ る変化を見たりするときに使います。

☆棒の幅は同じ太さとし、同じ間隔で配置します。 ☆棒は、必ず0の目盛り線(基線または0線と呼ぶ)

の上に立てます。

☆棒は、順序に決まりがない限り、数量の大きい順 に並べます。「その他」は最後にします。

# **百分比グラフ**

 総数に対する各数量の構成比(%)を観察するとき に使います。円グラフや帯グラフなどがあります。

### 『円グラフ』

☆円の中心から上にのばした垂直線を基線(0線)と します。

☆内訳は、順序に決まりがない限り、数量の大きい 順に右回り(時計回り)に並べます。「その他」は最 後にします。

☆目盛りをつけず、内訳は百分率(%)で表示します。

## 『帯グラフ』

☆帯が横のときは左端を、縦のときは下端を基線 (0線)とします。

☆内訳は、順序に決まりがない限り、数量の大きい 順に並べます(基線が左端のときは左から右へ、 下端のときは下から上へ)。「その他」は最後にしま す。

☆内訳は百分率(%)で表示します。

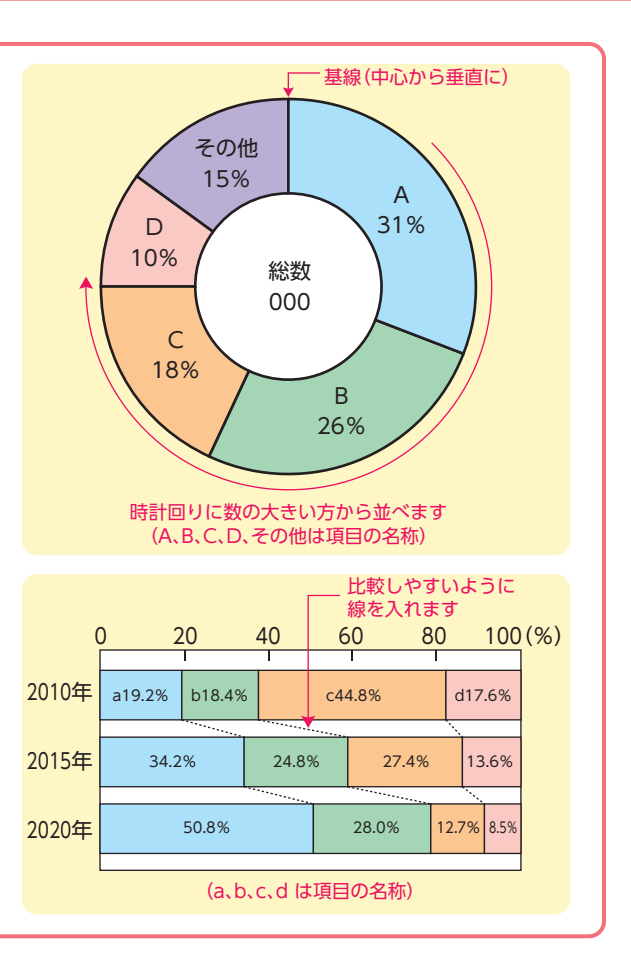

### **10月18日は「統計の日」**

 「統計の日」は、統計の重要性に対する国民の関心と理解を深め、統計調査へのより 一層の協力を得るために定められた日です。 「10月18日」は、わが国で最初の近代的生産統計である「府県物産表」についての太

政官布告が交付された明治3年9月24日(太陰暦)を太陽暦に換算した日です。

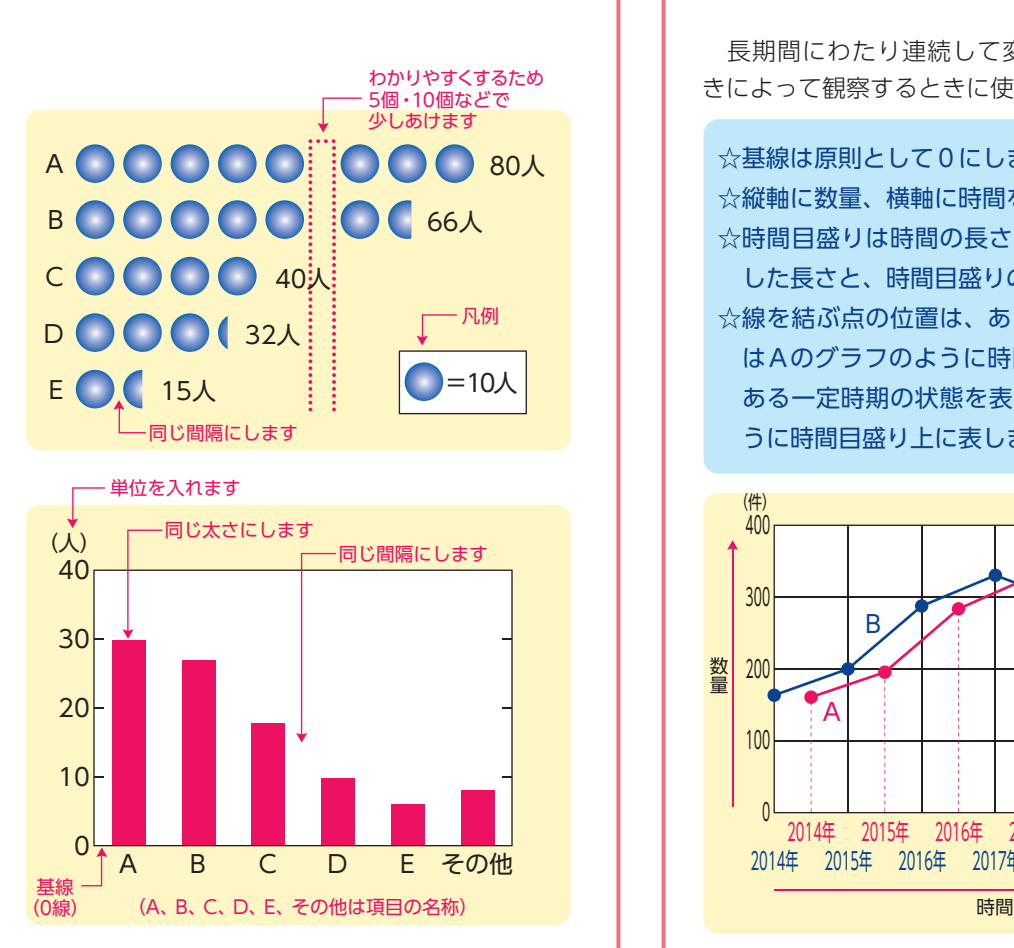

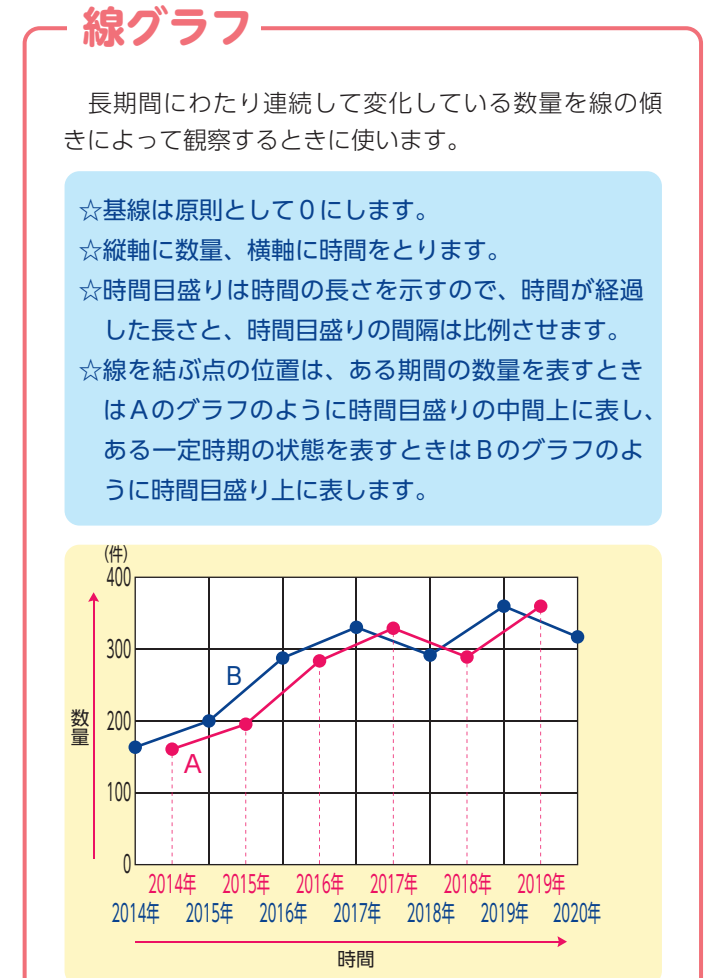

統計グラフには、まだまだたくさんの種類があります。みなさんも、ぜひ一度作ってみてください。

### 第71回 統計グラフ全国コンクール入選作品

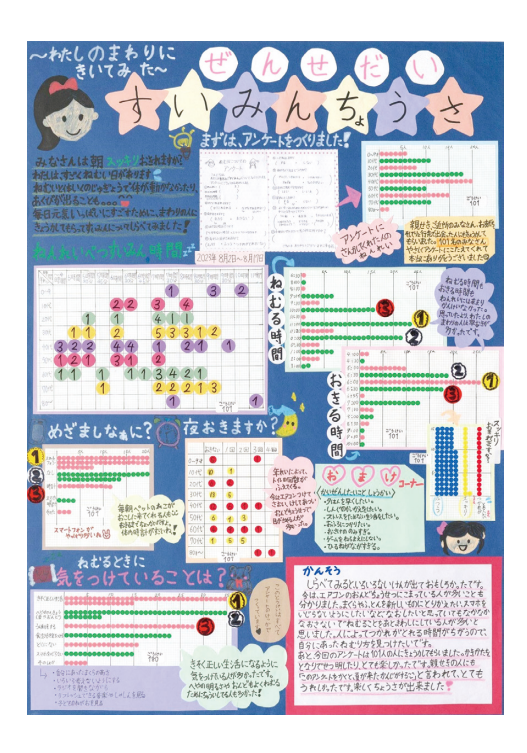

 埼玉県では、統計グラフの作成を通じて、統計への理解と関心を深 めていただくことを目的として、「埼玉県統計グラフコンクール」を昭 和25年から実施しております。

 県内(在住、在学、在勤)の小学生から一般の方までを対象に、皆さ んが身近な日常生活の中で観察したことや気づいたこと、社会の出 来事などをテーマにし、統計データをグラフやイラストを使って、個性 的に表現した、ポスターのコンクールです。例年、6月から9月上旬が 募集期間です。詳しくは、県統計課ホームページ「彩の国統計情報館」 を御覧ください。

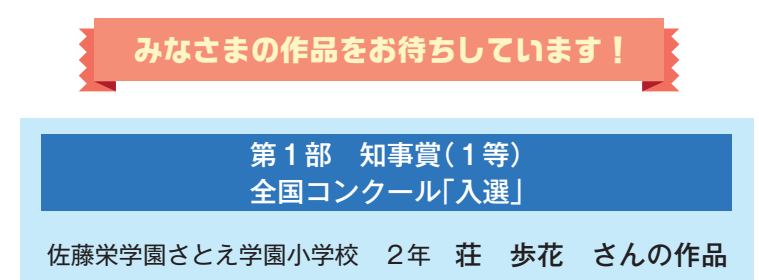